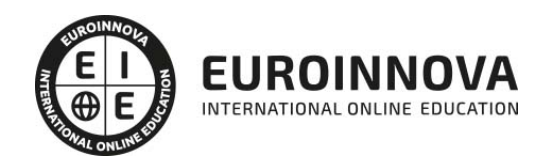

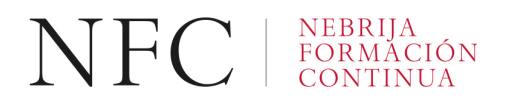

## 3D Studio Max 2022 (Titulación Universitaria con 5 Créditos ECTS)

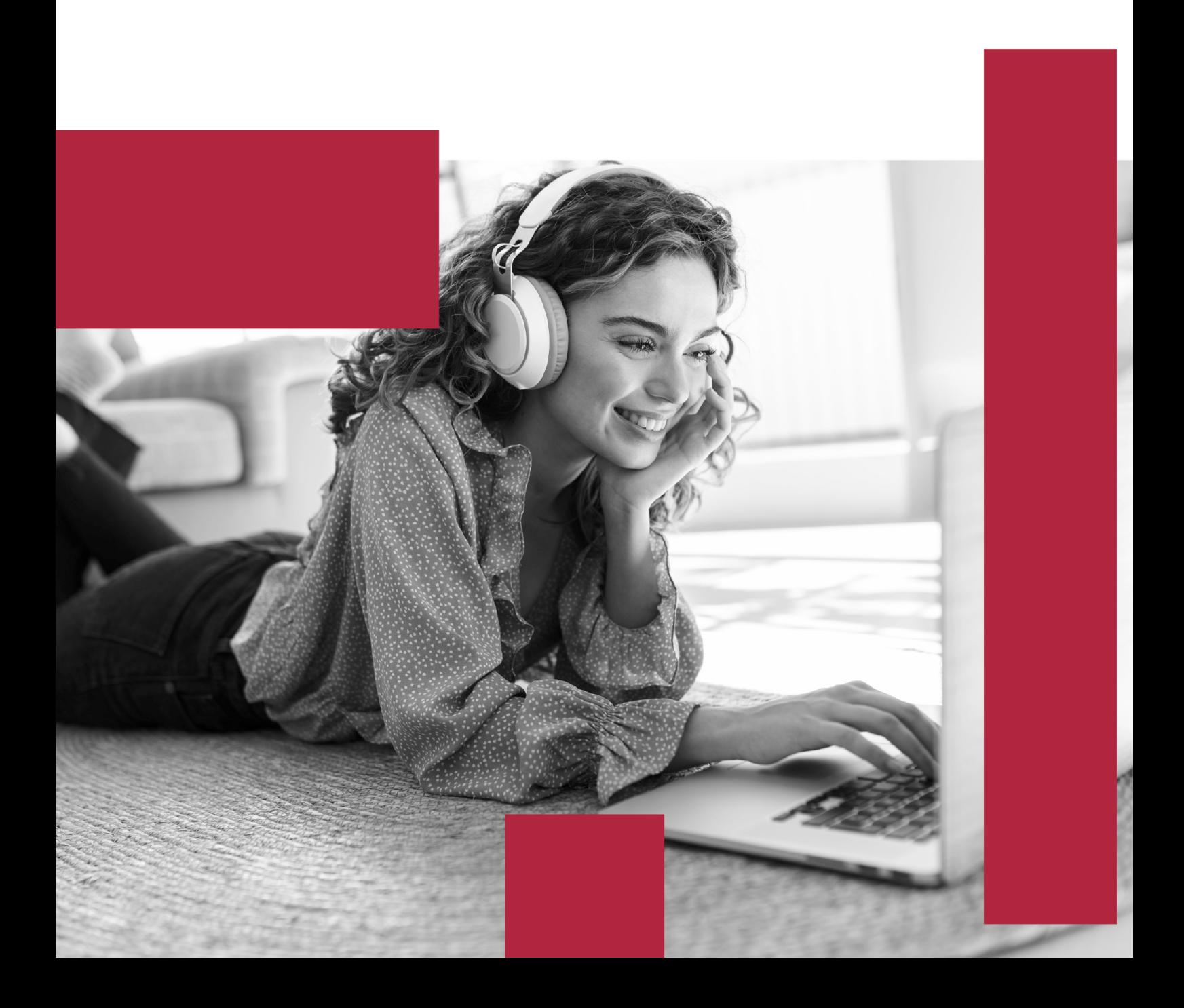

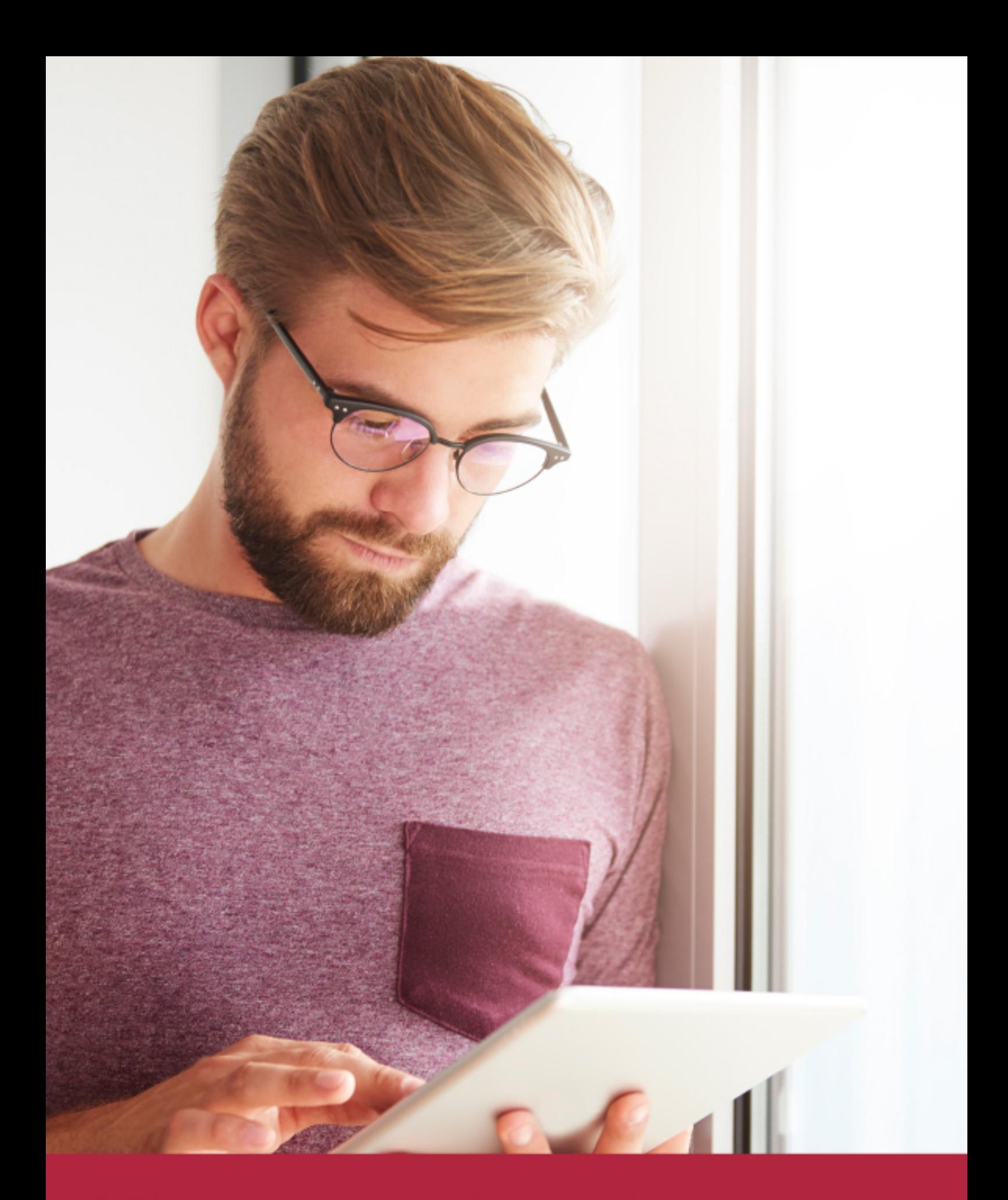

Elige aprender en la escuela líder en formación online

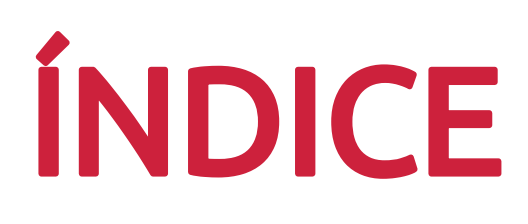

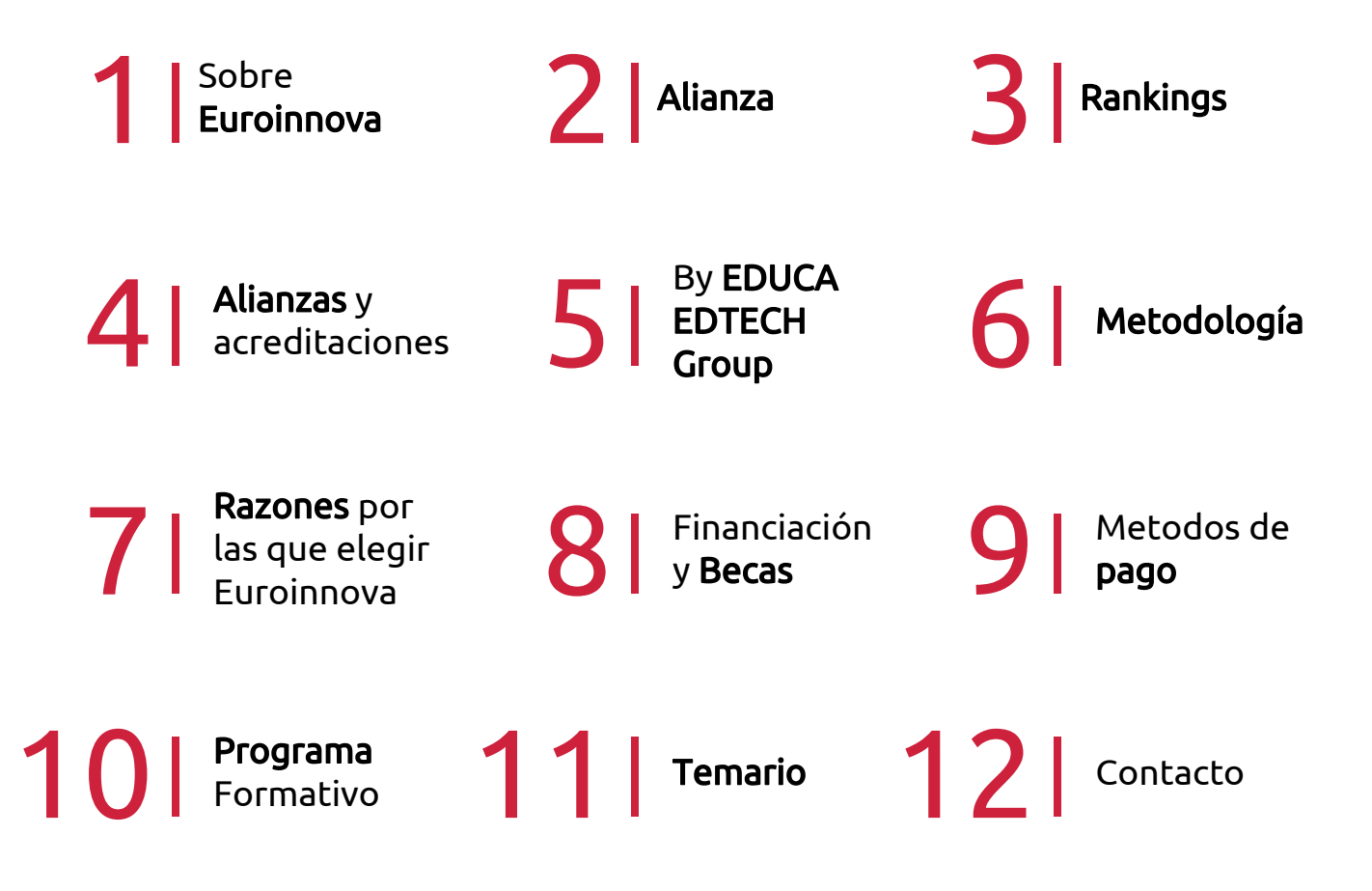

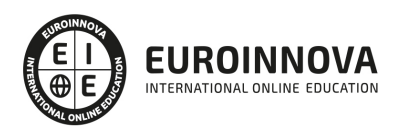

## SOMOS EUROINNOVA

Euroinnova International Online Education inicia su actividad hace más de 20 años. Con la premisa de revolucionar el sector de la educación online, esta escuela de formación crece con el objetivo de dar la oportunidad a sus estudiandes de experimentar un crecimiento personal y profesional con formación eminetemente práctica.

Nuestra visión es ser una institución educativa online reconocida en territorio nacional e internacional por ofrecer una educación competente y acorde con la realidad profesional en busca del reciclaje profesional. Abogamos por el aprendizaje significativo para la vida real como pilar de nuestra metodología, estrategia que pretende que los nuevos conocimientos se incorporen de forma sustantiva en la estructura cognitiva de los estudiantes.

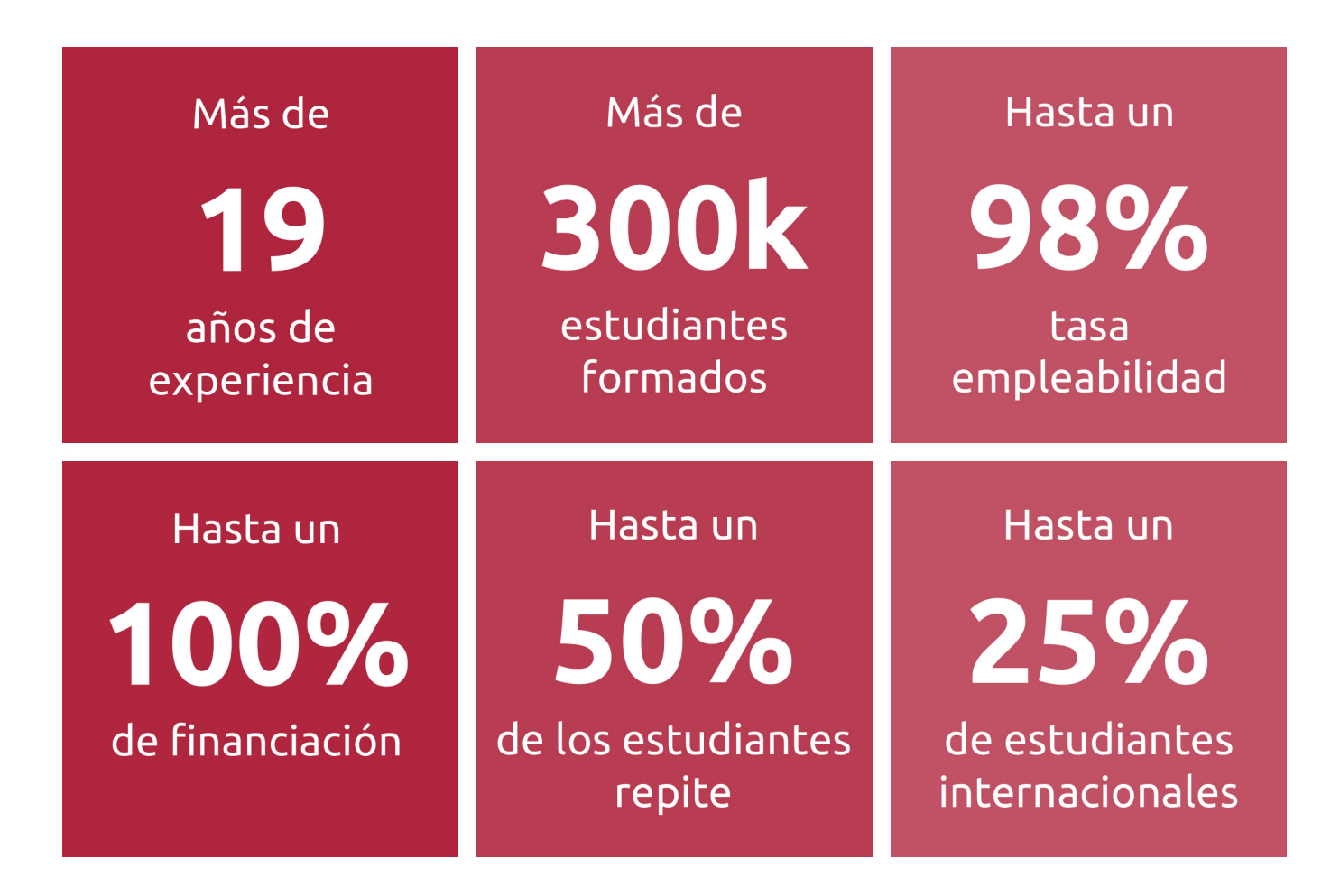

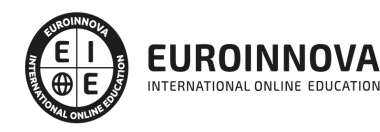

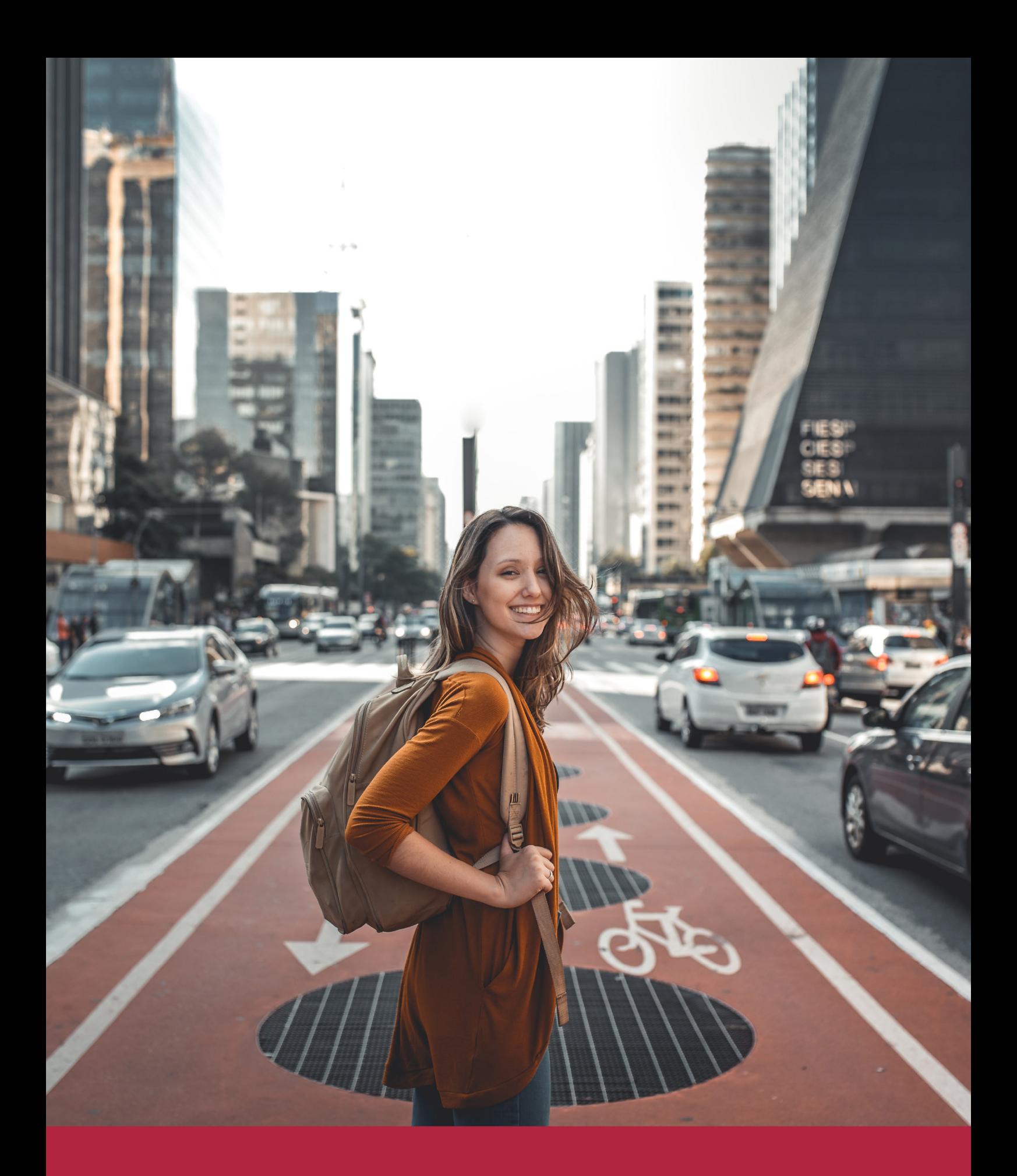

Desde donde quieras y como quieras, Elige Euroinnova

## ALIANZA EUROINNOVA Y UNIVERSIDAD DE NEBRIJA

Euroinnova International Online Education y la Universidad de Nebrija consolidan de forma exitosa una colaboración estratégica. De esta manera, la colaboración entre Euroinnova y la Universidad de Nebrija impulsa un enfoque colaborativo, innovador y accesible para el aprendizaje, adaptado a las necesidades individuales de los estudiantes.

Las dos instituciones priorizan una formación práctica y flexible, adaptada a las demandas del mundo laboral actual, y que promueva el desarrollo personal y profesional de cada estudiante. El propósito es asimilar nuevos conocimientos de manera dinámica y didáctica, lo que facilita su retención y contribuye a adquirir las habilidades necesarias para adaptarse a una sociedad en constante y rápida transformación.

Euroinnova y la Universidad de Nebrija se han fijado como objetivo principal la democratización de la educación, buscando llevarla incluso a las áreas más alejadas y aprovechando las últimas innovaciones tecnológicas. Además, cuentan con un equipo de docentes altamente especializados y plataformas de aprendizaje que incorporan tecnología educativa de vanguardia, asegurando así un seguimiento tutorizado a lo largo de todo el proceso educativo.

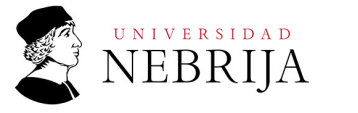

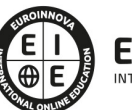

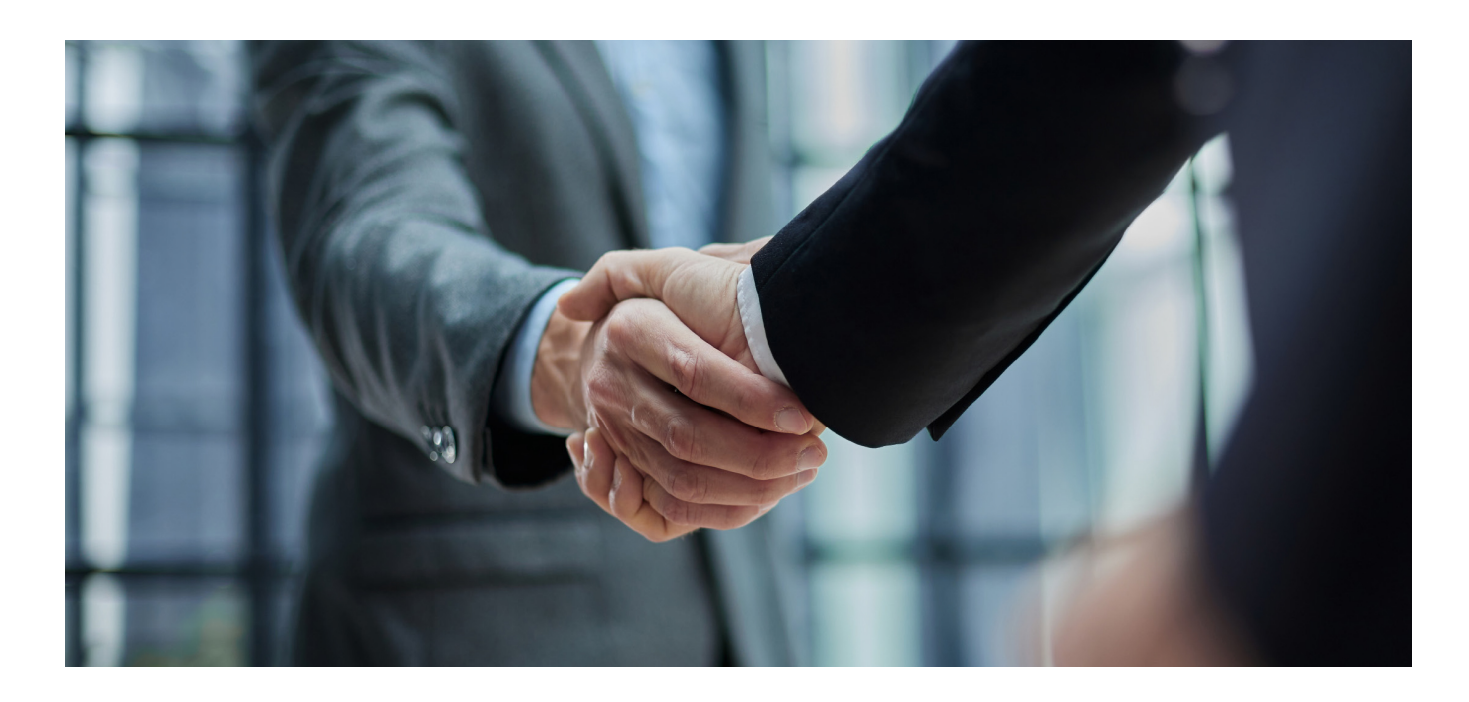

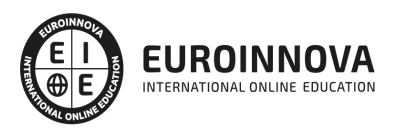

## RANKINGS DE EUROINNOVA

Euroinnova International Online Education ha conseguido el reconocimiento de diferentes rankings a nivel nacional e internacional, gracias por su apuesta de democratizar la educación y apostar por la innovación educativa para lograr la excelencia.

Para la elaboración de estos rankings, se emplean indicadores como la reputación online y offline, la calidad de la institución, la responsabilidad social, la innovación educativa o el perfil de los profesionales.

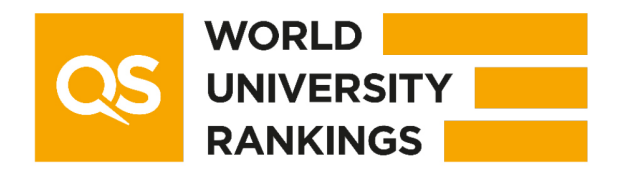

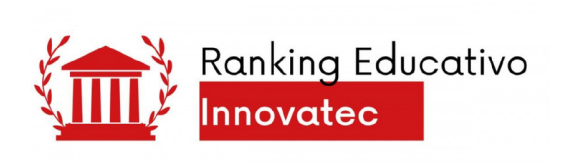

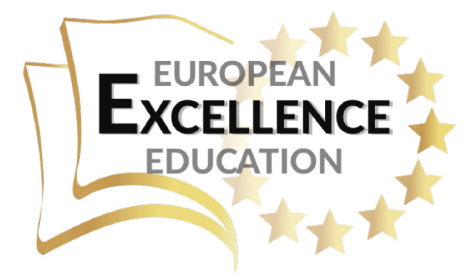

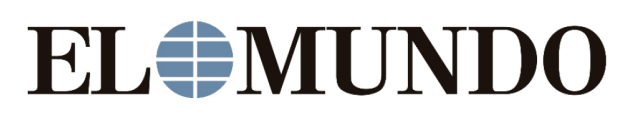

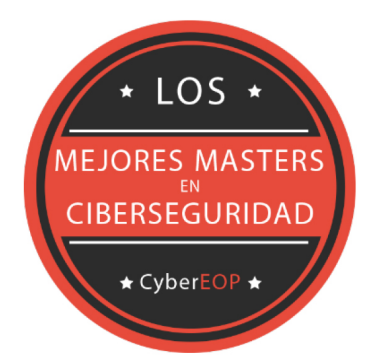

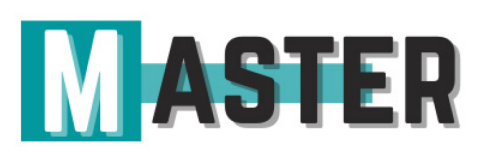

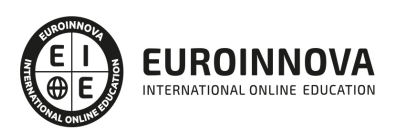

## ALIANZAS Y ACREDITACIONES

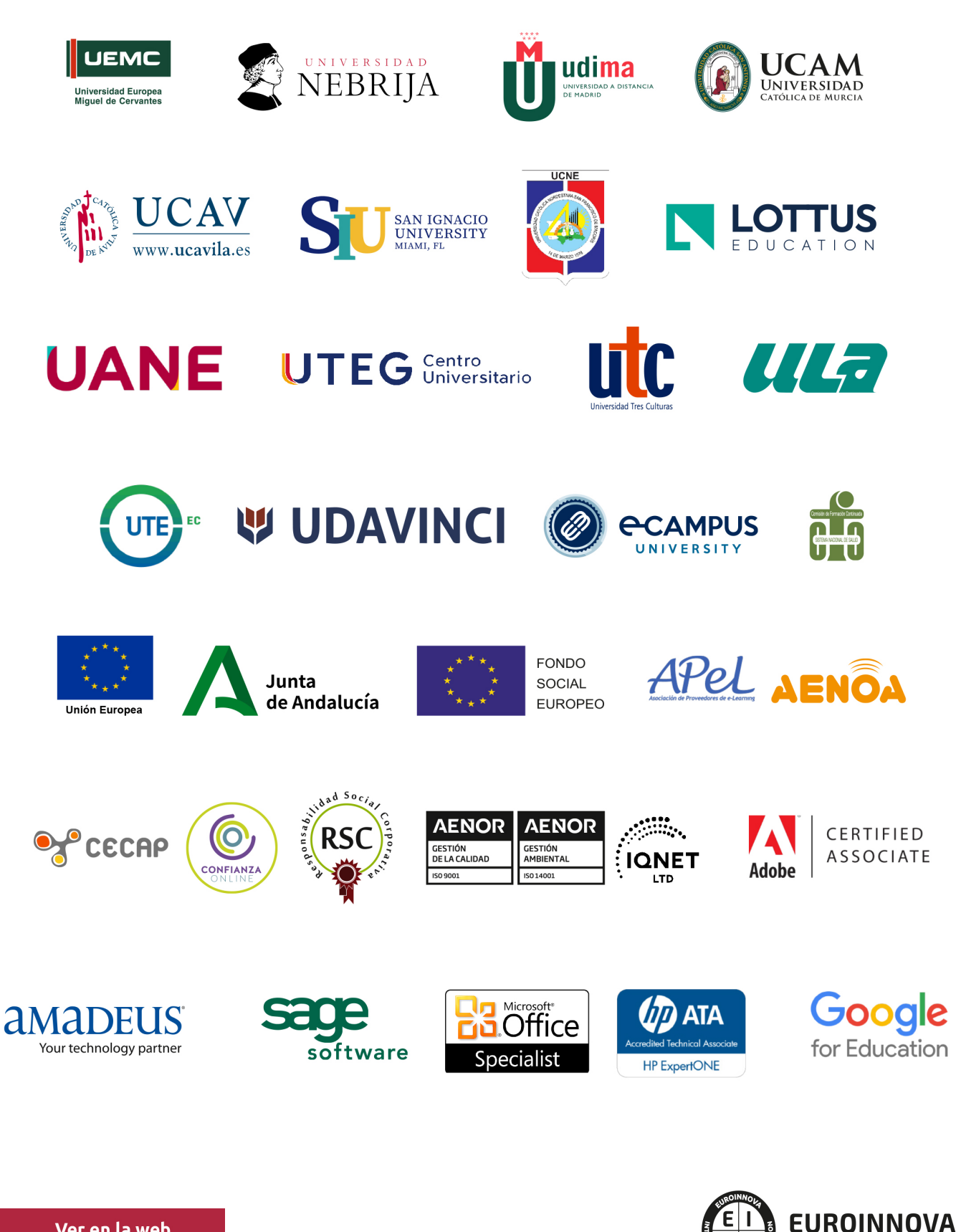

INTERNATIONAL ONLINE EDUCATION

## BY EDUCA EDTECH

Euroinnova es una marca avalada por EDUCA EDTECH Group , que está compuesto por un conjunto de experimentadas y reconocidas instituciones educativas de formación online. Todas las entidades que lo forman comparten la misión de democratizar el acceso a la educación y apuestan por la transferencia de conocimiento, por el desarrollo tecnológico y por la investigación

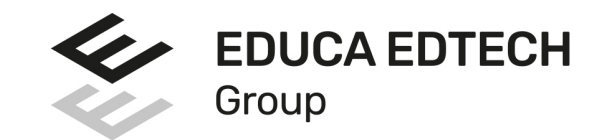

#### **ONLINE EDUCATION**

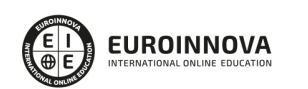

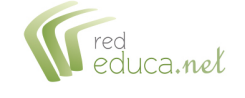

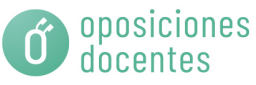

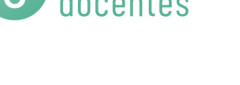

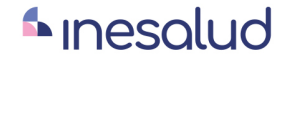

**Inesem** 

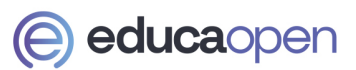

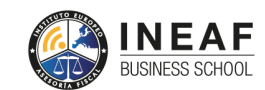

```
EDU
SPORT
```
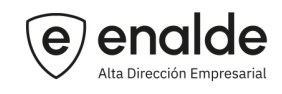

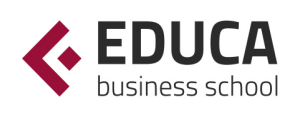

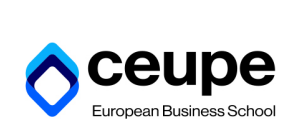

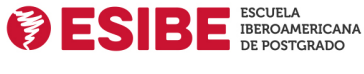

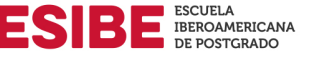

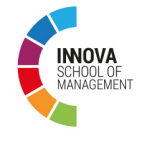

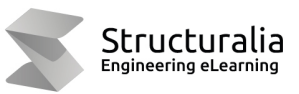

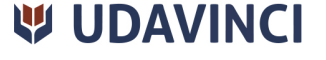

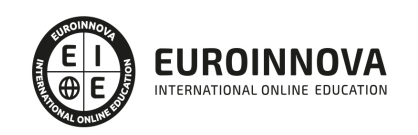

## **METODOLOGÍA LXP**

La metodología **EDUCA LXP** permite una experiencia mejorada de aprendizaje integrando la Al en los procesos de e-learning, a través de modelos predictivos altamente personalizados, derivados del estudio de necesidades detectadas en la interacción del alumnado con sus entornos virtuales.

EDUCA LXP es fruto de la Transferencia de Resultados de Investigación de varios proyectos multidisciplinares de I+D+i, con participación de distintas Universidades Internacionales que apuestan por la transferencia de conocimientos, desarrollo tecnológico e investigación.

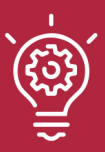

### 1. Flexibilidad

Aprendizaje 100% online y flexible, que permite al alumnado estudiar donde, cuando y como quiera.

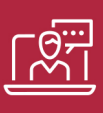

### 2. Accesibilidad

Cercanía y comprensión. Democratizando el acceso a la educación trabajando para que todas las personas tengan la oportunidad de seguir formándose.

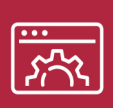

### 3. Personalización

Itinerarios formativos individualizados y adaptados a las necesidades de cada estudiante.

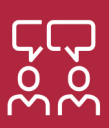

### 4. Acompañamiento / Seguimiento docente

Orientación académica por parte de un equipo docente especialista en su área de conocimiento, que aboga por la calidad educativa adaptando los procesos a las necesidades del mercado laboral.

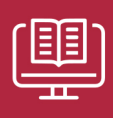

### 5. Innovación

Desarrollos tecnológicos en permanente evolución impulsados por la AI mediante Learning Experience Platform.

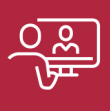

### 6. Excelencia educativa

Enfoque didáctico orientado al trabajo por competencias, que favorece un aprendizaje práctico y significativo, garantizando el desarrollo profesional.

# Programas PROPIOS UNIVERSITARIOS **OFICIALES**

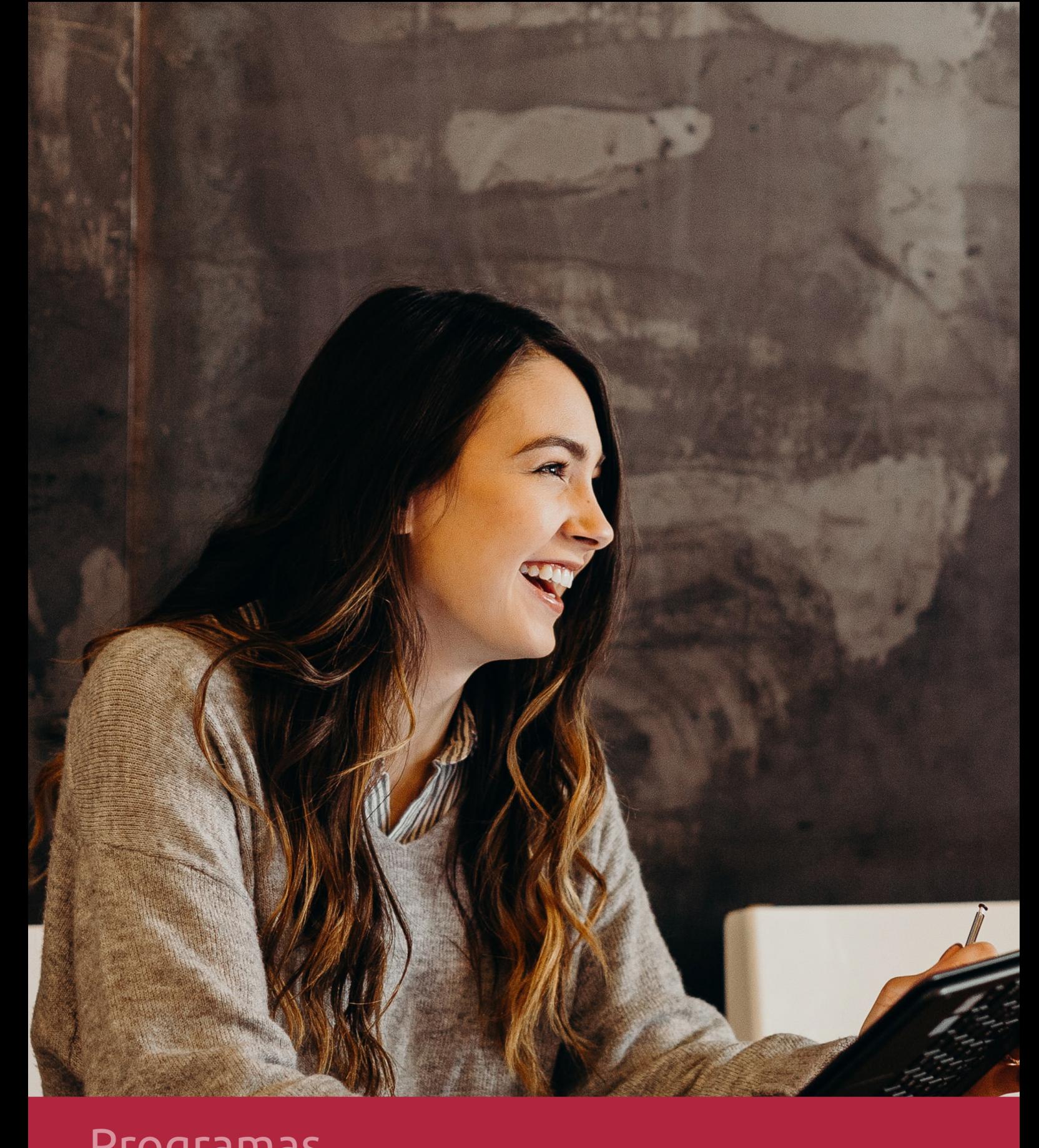

## **RAZONES POR LAS QUE ELEGIR EUROINNOVA**

## 1. Nuestra Experiencia

- √ Más de 18 años de experiencia.
- √ Más de 300.000 alumnos ya se han formado en nuestras aulas virtuales
- $\checkmark$  Alumnos de los 5 continentes.
- $\checkmark$  25% de alumnos internacionales.
- $\checkmark$  97% de satisfacción
- $\checkmark$  100% lo recomiendan.
- $\checkmark$  Más de la mitad ha vuelto a estudiar en Euroinnova.

## 2. Nuestro Equipo

En la actualidad, Euroinnova cuenta con un equipo humano formado por más 400 profesionales. Nuestro personal se encuentra sólidamente enmarcado en una estructura que facilita la mayor calidad en la atención al alumnado.

## 3. Nuestra Metodología

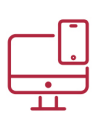

### **100% ONLINE**

Estudia cuando y desde donde quieras. Accede al campus virtual desde cualquier dispositivo.

**EQUIPO DOCENTE** 

Euroinnova cuenta con un equipo de

experiencia de alta calidad educativa.

profesionales que harán de tu estudio una

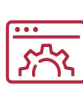

### **APRENDIZAJE**

Pretendemos que los nuevos conocimientos se incorporen de forma sustantiva en la estructura cognitiva

## NO ESTARÁS SOLO

Acompañamiento por parte del equipo de tutorización durante toda tu experiencia como estudiante

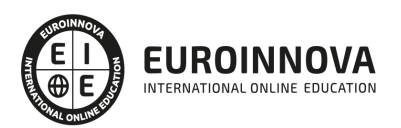

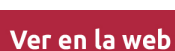

## 4. Calidad AENOR

- ✔ Somos Agencia de Colaboración Nº99000000169 autorizada por el Ministerio de Empleo y Seguridad Social.
- ✔ Se llevan a cabo auditorías externas anuales que garantizan la máxima calidad AENOR.
- √ Nuestros procesos de enseñanza están certificados por AENOR por la ISO 9001.

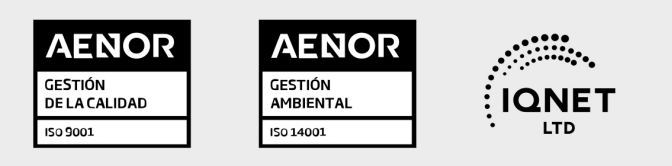

## 5. Confianza

Contamos con el sello de Confianza Online y colaboramos con la Universidades más prestigiosas, Administraciones Públicas y Empresas Software a nivel Nacional e Internacional.

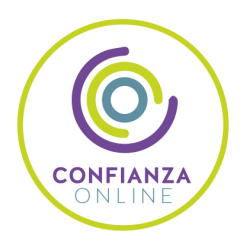

## 6. Somos distribuidores de formación

Como parte de su infraestructura y como muestra de su constante expansión Euroinnova incluye dentro de su organización una editorial y una imprenta digital industrial.

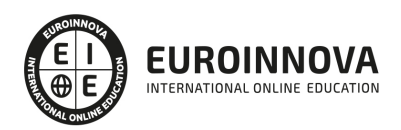

## **FINANCIACIÓN Y BECAS**

Financia tu cursos o máster y disfruta de las becas disponibles. ¡Contacta con nuestro equipo experto para saber cuál se adapta más a tu perfil!

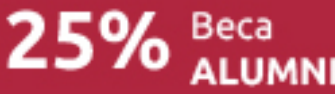

15% Beca EMPRENDE

 $15\%$   $_{GRUPO}^{Beca}$ 

20% Beca<br>DIVERSIDAD **FUNCIONAL** 

20% Beca DESEMPLEO

15% Beca RECOMIENDA

20% Beca **NUMEROSA** 

20% Beca PROFESIONALES, **SANITARIOS, COLEGIADOS/AS** 

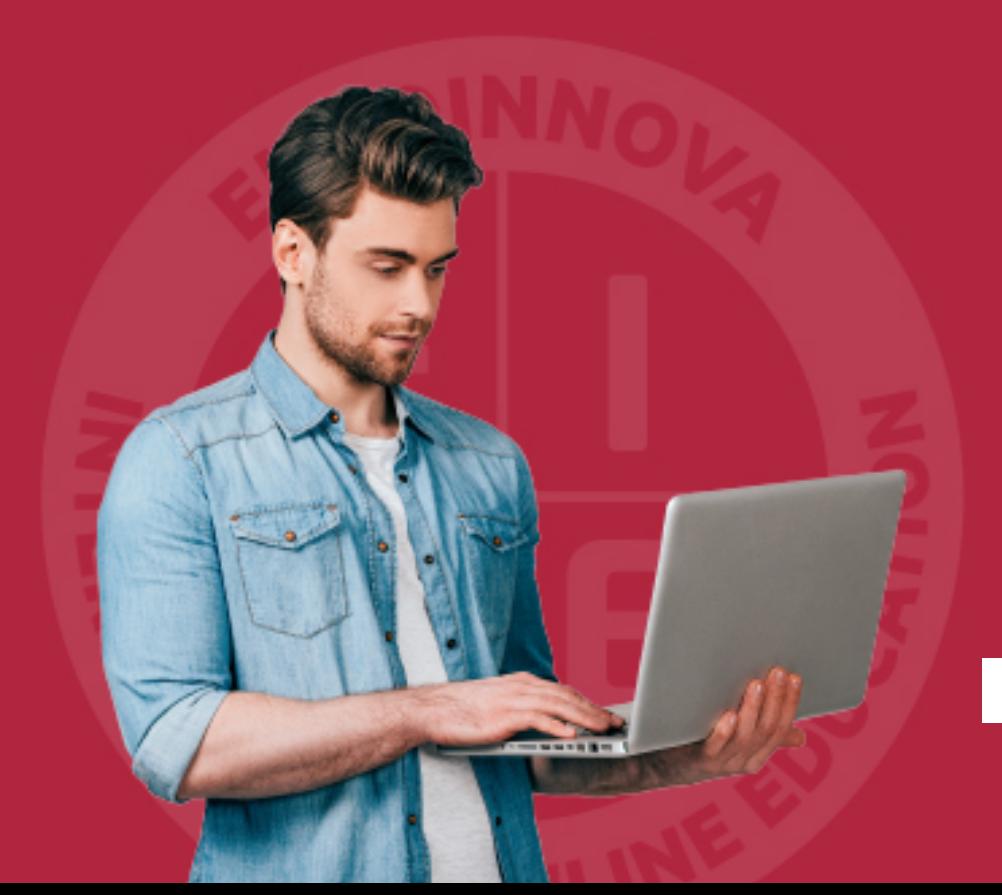

Solicitar información

## MÉTODOS DE PAGO

Con la Garantía de:

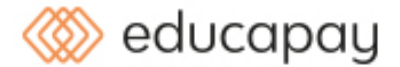

Fracciona el pago de tu curso en cómodos plazos y sin interéres de forma segura.

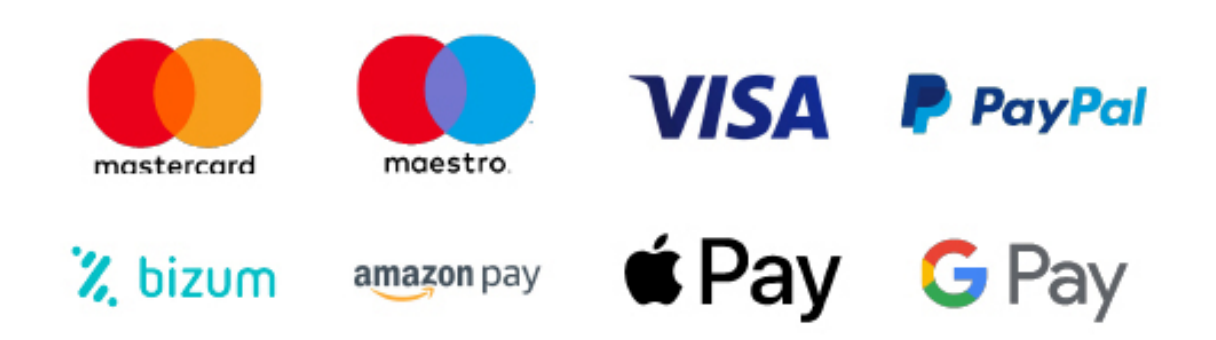

Nos adaptamos a todos los métodos de pago internacionales:

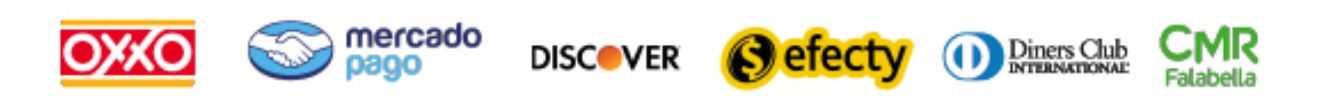

y muchos mas...

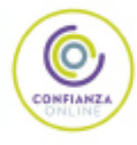

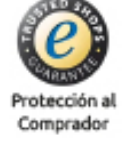

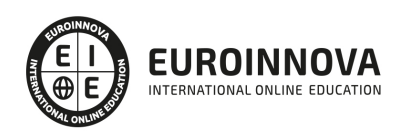

## 3D Studio Max 2022 (Titulación Universitaria con 5 Créditos ECTS)

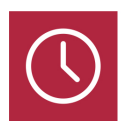

DURACIÓN 125 horas

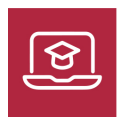

MODALIDAD **ONLINE** 

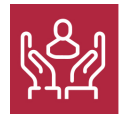

ACOMPAÑAMIENTO PERSONALIZADO

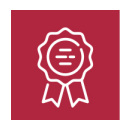

**CREDITOS** 5 ECTS

### Titulación

Doble Titulación: - Titulación de 3D Studio Max 2022 con 125 horas expedida por EUROINNOVA INTERNATIONAL ONLINE EDUCATION, miembro de la AEEN (Asociación Española de Escuelas de Negocios) y reconocido con la excelencia académica en educación online por QS World University Rankings - Titulación Universitaria de 3D Studio Max con 5 Créditos Universitarios ECTS. Formación Continua baremable en bolsas de trabajo y concursos oposición de la Administración Pública.

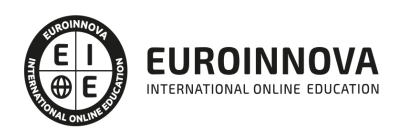

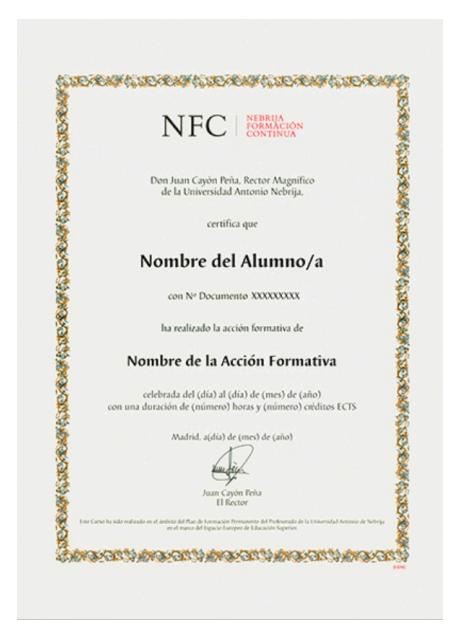

### Descripción

Este CURSO HOMOLOGADO EN 3D STUDIO MAX le ofrece una formación especializada en la materia. Debemos saber que el programa 3D Studio Max es un paquete de software que permite realizar un modelado tridimensional de objetos, así como su renderización y animación. A través de este curso en 3D Studio Max el alumno recibirá una formación sólida en la creación de imágenes, modelado y animación, con el programa más utilizado del mercado. ES UN CURSO HOMOLOGADO BAREMABLE PARA OPOSICIONES.

### **Objetivos**

Entre los objetivos que presenta este Curso de 3D Studio Max 202 tenemos los siguientes: Capacitar al alumno en el diseño asistido por ordenador utilizando este programa para la producción de imágenes 3D, aplicables a publicidad, simulación, arquitectura, etc. Dominar la creación y modelado de objetos. Conocer los efectos de la renderización y la animación Auto Key y Set Key.

### Para qué te prepara

Este curso online está dirigido a profesionales y aficionados del modelado, animación, o creación de videojuegos, diseñadores, estudios de edición de vídeo y estudiantes de módulos profesionales relacionados con el 3D. Asimismo, a desempleados que deseen formarse en este sector y a aquellas personas que quieran conseguir una Titulación Universitaria.

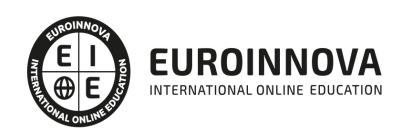

## A quién va dirigido

Esta acción formativa te capacita a nivel profesional para crear espectaculares imágenes 3D, usando las potentes herramientas de modelado, texturizado y animación de 3D Studio Max, incluyendo las novedosas Graphite Modeling Tools. Recibe una formación sólida en la creación de imágenes, modelado y animación con el programa más utilizado del mercado. Además, está acreditado por la Universidad Antonio de Nebrija con 5 créditos Universitarios Europeos (ECTS), siendo baremable en bolsa de trabajo y concurso-oposición de la Administración Pública.

## Salidas laborales

Los conocimientos de este Curso de 3D Studio Max 2022 son aplicables, profesionalmente, en las áreas de diseño gráfico, diseño web, publicidad, infoarquitectura, videojuegos, modelado y animación 3D para TV y cine. Igualmente podrás desarrollar tu perfil profesional desempeñando funciones de efectos especiales para TV o en el sector de la enseñanza.

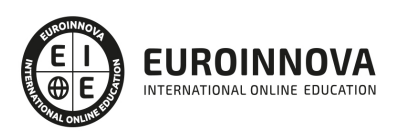

## TEMARIO

#### MÓDULO 1. ELEMENTOS DE LA INTERFAZ

#### UNIDAD DIDÁCTICA 1. LA INTERFAZ DE 3D STUDIO MAX

- 1. ¿Qué es 3D Studio Max?
- 2. Elementos de la interfaz
- 3. El panel de comandos
- 4. La barra inferior

#### UNIDAD DIDÁCTICA 2. LAS VENTANAS GRÁFICAS

- 1. Las ventanas de visualización
- 2. Las vistas
- 3. Utilización de los gizmos de navegación (ViewCube y Steering Wheels)
- 4. Utilización de la rueda de desplazamiento
- 5. Opciones de la ventana gráfica

#### UNIDAD DIDÁCTICA 3. CREACIÓN Y EDICIÓN DE ESCENAS

- 1. Crear y guardar escenas
- 2. Importar y exportar escenas

#### MÓDULO 2. CREACIÓN Y MODELADO DE OBJETOS

#### UNIDAD DIDÁCTICA 4. CREACIÓN DE OBJETOS

- 1. Creación de objetos
- 2. Cambiar nombre y color

#### UNIDAD DIDÁCTICA 5. MÉTODOS DE CREACIÓN EN EL MODELADO DE OBJETOS

- 1. Los métodos de creación
- 2. Creación de Splines

#### UNIDAD DIDÁCTICA 6. SELECCIÓN Y MODIFICACIÓN DE OBJETOS

- 1. Métodos de selección
- 2. Modificar objetos
- 3. Segmentos

#### UNIDAD DIDÁCTICA 7. LOS MODIFICADORES EN EL MODELADO TRIDIMENSIONAL

- 1. Los modificadores
- 2. La pila de modificadores

#### UNIDAD DIDÁCTICA 8. MODELADO DE OBJETOS

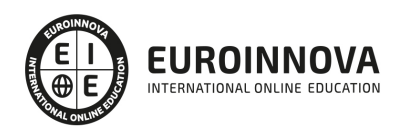

- 1. Polígonos
- 2. Selección de Sub-objetos
- 3. Modificar partes de un objeto
- 4. Las normales
- 5. Chaflán, extrudido y bisel
- 6. Principales herramientas de modelado

MÓDULO 3. MATERIALES, CÁMARAS Y LUCES

#### UNIDAD DIDÁCTICA 9. PROPIEDADES DE LOS MATERIALES. MATERIAL EDITOR

- 1. Introducción a las Propiedades de los materiales
- 2. Material editor
- 3. Material / Map Browser y Explorer
- 4. Material estándar y sombreadores
- 5. Mapas 2D
- 6. Mapas 3D
- 7. Materiales compuestos y modificadores

UNIDAD DIDÁCTICA 10. LAS CÁMARAS Y LAS LUCES

- 1. Cámaras
- 2. Luces

MÓDULO 4.ANIMACIÓN Y RENDERIZACIÓN

UNIDAD DIDÁCTICA 11. LA ANIMACIÓN DE OBJETOS

- 1. La animación con Auto Key
- 2. La animación con Set Key
- 3. Edición de fotogramas clave
- 4. Propiedades de reproducción
- 5. Modificaciones desde la hoja de rodaje
- 6. El editor de curvas

UNIDAD DIDÁCTICA 12. LA RENDERIZACIÓN

- 1. ¿Qué es la renderización?
- 2. Renderización
- 3. Efectos de renderización

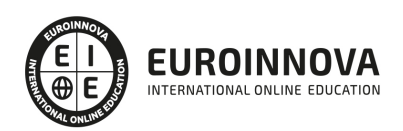

## ¿Te ha parecido interesante esta información?

Si aún tienes dudas, nuestro equipo de asesoramiento académico estará encantado de resolverlas.

Pregúntanos sobre nuestro método de formación, nuestros profesores, las becas o incluso simplemente conócenos.

## Solicita información sin compromiso

¡Matricularme ya!

### !Encuéntranos aquí!

Edificio Educa Edtech

Camino de la Torrecilla N.º 30 EDIFICIO EDUCA EDTECH, C.P. 18.200, Maracena (Granada)

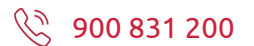

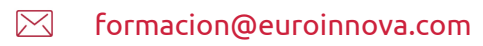

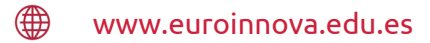

### Horario atención al cliente

Lunes a viernes: 9:00 a 20:00h Horario España

¡Síguenos para estar al tanto de todas nuestras novedades!

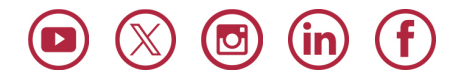

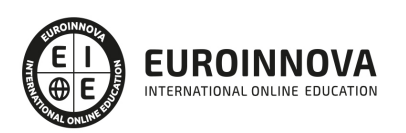

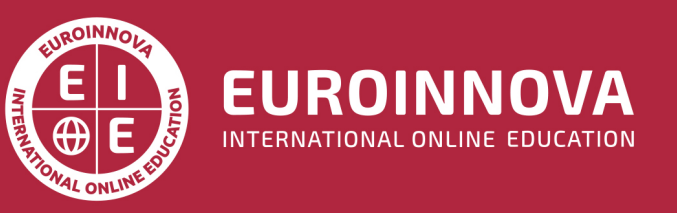

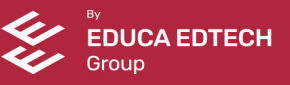